# **P2065-037Q&As**

IBM i2 Text Chart Support Mastery Test v1

### **Pass IBM P2065-037 Exam with 100% Guarantee**

Free Download Real Questions & Answers **PDF** and **VCE** file from:

**https://www.leads4pass.com/p2065-037.html**

100% Passing Guarantee 100% Money Back Assurance

Following Questions and Answers are all new published by IBM Official Exam Center

**C** Instant Download After Purchase

**83 100% Money Back Guarantee** 

365 Days Free Update

**Leads4Pass** 

800,000+ Satisfied Customers

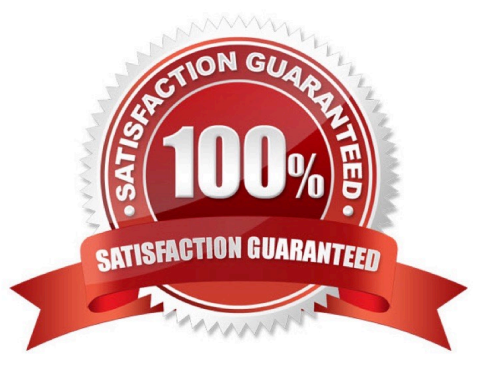

#### **QUESTION 1**

Which statement is NOT an option with refresh chart items when iBase Live and the iBase Menu is used?

- A. Prompt to refresh all items when opening a workspace or reconnecting to a database
- B. Prompt to refresh all items when closing a workspace or disconnecting from a database
- C. Preview changes before refreshing all items
- D. Preview changes before refreshing an item

Correct Answer: B

### **QUESTION 2**

Which language is NOT supported by Auto Mark to find terms in?

- A. English
- B. French
- C. German
- D. Spanish
- E. Italian
- F. Dutch
- G. Russian

Correct Answer: G

#### **QUESTION 3**

Using iBase Live and the iBase Menu, which statement is NOT an option with refresh chart items?

- A. Preview changes before refreshing an item
- B. Preview changes before refreshing all items
- C. Prompt to refresh all items when opening a workspace or reconnecting to a database
- D. Prompt to refresh all items when closing a workspace or disconnecting from a database

Correct Answer: D

### **QUESTION 4**

When marking up documents - which statement is TRUE?

- A. You can create a markup from non-contiguous text
- B. You can create a markup from an image

**Leads4Pass** 

- C. You can define different default colors to represent each type of markup
- D. You can create a markup from text that spans more than one cell in a table

Correct Answer: C

### **QUESTION 5**

The Find dialog, used to search for text and target items, runs in three search modes. All of the following option are the search modes except:

- A. Find in Documents
- B. Find Target Items
- C. Find on Disk
- D. Find in Chart
- Correct Answer: C

#### **QUESTION 6**

Automated Text Chart - is a tool for running automatic mark up in the background. Which of the following is NOT a feature of the Automated Text Chart Tool?

- A. Automatic detection and mark up of entities as new documents are added to watch folders and RSS feeds
- B. Automatic matching of items on a Watch List
- C. Automatic charting of event data to Analyst\\'s Notebook
- D. Desktop and e-mail alerts triggered by Watch List matches
- E. A document viewer for previewing background results and sending documents of key interest to a workspace

Correct Answer: C

#### **QUESTION 7**

To import a target item list, the target list file you want to import .

A. Must be a file with a .tct file extension

B. Must be a file with a .tcx file extension

- C. Must be a file with a .txt file extension
- D. Must be a file with a .tmp file extension

Correct Answer: B

#### **QUESTION 8**

You are marking up a document and find that the entity types, link types and attributes defined in the template do not meet your requirements. Which statement is TRUE?

A. You must start the workspace again, with a new template

- B. Instead of starting the workspace again (from scratch), you can apply an amended template to the workspace
- C. You must use Text Chart designer to select/change template
- D. You can have two templates in use in the same workspace

#### Correct Answer: B

#### **QUESTION 9**

Output created in Text Chart cannot be used with which one of the following IBM applications:

- A. IBM i2 itel
- B. IBM i2 Analyst\\'s Notebook
- C. IBM i2 Chart Reader
- D. IBM i2 iBase
- E. IBM i2 Chart Explorer

Correct Answer: A

### **QUESTION 10**

To enable more verbose logging about the install process than the system event log provides, you must add a value to a key in the registry. The key in question is HKEY\_LOCAL\_MACHINE\SOFTWARE\Policies \Microsoft\Windows\Installer. The new addition (to enable verbose logging) - is a string value named Logging, with the value .

- A. Verbose log
- B. Voicewarmup
- C. i2 log

## **Leads4Pass**

D. error

Correct Answer: B

[Latest P2065-037 Dumps](https://www.leads4pass.com/p2065-037.html) [P2065-037 Practice Test](https://www.leads4pass.com/p2065-037.html) [P2065-037 Exam Questions](https://www.leads4pass.com/p2065-037.html)